# Exploring Tradeoffs in Parallel Implementations of  $C++$ using Futures

Jonathan Sharman

July 14, 2017

Jonathan Sharman **Exploring Tradeoffs in Parallel Implementation** July 14, 2017 1/57

<span id="page-0-0"></span>

# Table of Contents

#### **[Introduction](#page-2-0)**

#### **[Background](#page-7-0)**

- 3 [Our Approach: Fibertures](#page-16-0)
- 4 [Micro-benchmark Results](#page-37-0)
- 5 [Case Study: Local Sequence Alignment using Smith-Waterman](#page-43-0)
- 6 [Related Work](#page-48-0)
	- **[Conclusions and Future Work](#page-53-0)**

 $2Q$ 

# [Introduction](#page-2-0)

Þ

**∢ ロ ▶ イ 伊 ▶** 

× э × × <span id="page-2-0"></span> $299$ 

# **Motivation**

Need for standardized parallelism in  $C++$ 

- **1** Hardware concurrency constantly increasing
- $\bullet$  C++ is a high-level language for writing efficient code

Standard solution: futures and async tasks

Benefits of Futures:

- **1** Synchronization operations cannot introduce data races on future objects
- **2** Support an easily maintained and composable functional style
- <sup>3</sup> Support object-oriented programming
- <span id="page-3-0"></span><sup>4</sup> Can express other parallel constructs with futures

# $C++$  Futures Today

Desired properties:

- **1** Safe, maintainable, programmable, portable
- <span id="page-4-0"></span>**2** Low-overhead, scalable

Current implementations satisfy first set of criteria but not second

### Thesis Statement

<span id="page-5-0"></span>A combination of compile-time and run-time approaches is the most effective means of implementing parallel futures in  $C_{++}$ .

# **Contributions**

- $\bullet$  Parallel C++ futures implementation: Fibertures
- <sup>2</sup> Source-to-source compiler transformations to facilitate code migration
- <span id="page-6-0"></span><sup>3</sup> A quantitative comparison of several implementations of parallel futures in  $C++$

# [Background](#page-7-0)

 $\leftarrow$   $\Box$ 4 母  $\rightarrow$ × ∍ × Þ

<span id="page-7-0"></span> $299$ 

<span id="page-8-0"></span>**[Background](#page-8-0)** 

Async Tasks and Futures in the  $C++$  Standard Template Library

Contained in header <future>

- std::promise<T>: placeholder for a value of type T
- std::future<T>: represents a future value of type T
- std::async(): executes a task asynchronously, returns future return value

# Future Synchronization Operations

A future references the shared state of a promise object

Wait for a future to be ready using

- $\bullet$  get()
- $\bullet$  wait()
- $\bullet$  wait for()
- <span id="page-9-0"></span> $\bullet$  wait\_until()

Can only call get() once unless future is converted to a shared future with share()

#### Example: Promise and Future

```
std:: promise<int> int_promise;
std::future<int> int_future = int_promise.get_future();
// int_future . get ();
int_promise . set_value (14) ;
std :: cout << int_future . get () ;
```
<span id="page-10-0"></span> $299$ 

#### <span id="page-11-0"></span>[Background](#page-11-0)

# Example: Async Tasks and Futures

```
int square (int n) { return n * n; }
int main () {
  std::future\leq int>square_future = std::async(square, 3);std::future\leq int cube_future = std::async([](int n) )return n * n * n;
 \}, 2):
  std :: cout << ( square_future . get () + cube_future . get () ) ;
}
```
# Async Task Launch Policy

User may specify a launch policy for an async task:

- o std::launch::async
- std::launch::deferred
- std::launch::async | std::launch::deferred

A task marked async is invoked in a new thread

A task marked deferred is invoked the first time its value is used (lazy evaluation)

<span id="page-12-0"></span>We are interested only in the parallel overloads

# Pitfalls of std::async() and std::future

- Threads have high overhead for creation and context-switching
- <span id="page-13-0"></span>• Synchronization is blocking

# HClib (<https://github.com/habanero-rice/hclib>)

- A high-level, lightweight, task-based programming model for intra-node parallelism in  $C$  and  $C++$
- Uses a cooperative work-stealing strategy, implemented using Boost Context
- API includes a variety of parallel constructs, including async tasks with futures
- Supports integration of task parallelism with multiple distributed runtimes, including MPI,  $UPC++$ , and  $OpenSHMEM$
- <span id="page-14-0"></span>Supports data-driven futures (DDFs) and data-driven tasks (DDTs)

#### **[Background](#page-15-0)**

# Example: Parallel Recursive Fibonacci Function using **HClib**

```
uint64_t fibonacci (uint64_t n) {
  if (n < 2) return n:
  hclib :: future_t < uint64_t > n1 = hclib :: async_future ([] {
     return fibonacci (n - 1):
  \}) :
  hclib :: future_t < uint64_t > n2 = hclib :: async_future ([] {
    return fibonacci (n - 2);
  \}) :
  return n1.get() + n2.get();
}
int main (int argc, char* argv []) {
  hclib::launch([1() fstd:: cout \langle \cdot \rangle fib(10) \langle \cdot \rangle \langle n' \rangle;
  };
```
}

<span id="page-15-0"></span> $\sim$ 

# [Our Approach: Fibertures](#page-16-0)

4 D F

э

<span id="page-16-0"></span> $299$ 

#### Problem Statement

- **•** Pthreads are inefficient for applications using many tasks with possibly varying run time
- Want to utilize the programmability and portability of std::future while enabling scalable parallel performance
- Several implementations of  $C++$  futures exist, using a variety of compiler- and library-based approaches
- We implemented Fibertures on top of the libfib runtime library
- <span id="page-17-0"></span>• We compare these approaches to  $C++$  futures by programmability, portability, and efficiency

# Swapstack Calling Convention

Swapstack:

- A calling convention used for switching between continuations
- Calls exchange the current stack for that of the invoked continuation  $\bullet$
- <span id="page-18-0"></span>Saves the address where execution should continue when the calling continuation resumes

# libfib (https://github.com/stedolan/libfib)

A cooperative work-stealing runtime scheduler for  $C_{++}$  built using Swapstack

- Spawn lightweight tasks (fibers)
- Rapidly context-switch between fibers
- <span id="page-19-0"></span>Cooperatively yield a fiber's worker thread for another fiber to use

# Our Extension to libfib: Fibertures

- libfib supports fibers but not futures
- Same safety and programmability downsides of using STL threads
- <span id="page-20-0"></span>**•** Fibertures
	- Defines an async task function that returns std::futures, uses fibers
	- Modifies libfib scheduler to support improved future synchronization

#### Fibertures Task Type

```
// in namespace fibertures
struct Task {
  // The callback function .
  std::function < result_t() f;
    // The promise used to create and set the future .
  std::promise<result_t> p;
  // Constructor .
 Task (std:: function <function_t > & f, args_t... args)
    : f{std::bind(f, args...)}{}
};
```
<span id="page-21-0"></span> $QQ$ 

# Replacement for std::async(): fibertures::async()

#### // in namespace fibertures

```
std::future<result_t> async(function_t & f, args_t... args)
{
```

```
auto task = new Task{move(f)}, forward{~xgs_t}t>(args) \dots;
std::size_t task_address = (std::size_t) task;
auto fiber_lambda = [] (std::size_t task\_address) {
  auto task = (Task < function_t, args_t \rightarrow) task\_address;auto value = task - > f();
  task - p.set_value (std::move (value));
  delete task ;
};
auto future_result = task - > p.get_futive();
worker :: current () . new_fiber ( fiber_lambda , task_address ) ;
return future_result ;
```
}

<span id="page-22-0"></span> $QQ$ 

# Capturing and Passing Parameters with Fibertures

Cannot pass lambdas and multiple arguments directly to libfib

- Supports a limited number of parameters (just one, in our port)
- Does not support lambdas with captures

Solution

- Capture parameters and store callback in a new fibertures::Task
- Convert task address to an integer type
- Pass task address into a capture-less lambda inside fibertures::async()
- <span id="page-23-0"></span>During task execution, convert task address back into a task pointer and invoke the original callback

### Source-to-source Transformations

- Designed to make using Fibertures with existing standard  $C_{++}$  trivial
- <span id="page-24-0"></span>Currently applied manually but could be automated

# Runtime Library Inclusion and Initialization

- o Include the header "fibertures.h" in each source file containing a parallel async task
- $\bullet$  In main(), initialize runtime with worker::spawn workers(nworkers)
- <span id="page-25-0"></span>nworkers could be determined based on hardware concurrency or chosen by the user

# Asynchronous Call Transformations

- Transform calls to the parallel overloads of std::async() to calls to fibertures::async()
- $\bullet$  Same function signature and return type as  $std::async()$
- fibertures:: async() does not support deferred evaluation
- <span id="page-26-0"></span>Must not apply if tasks uses thread-local data

# Asynchronous Call Transformations

Source Code

 $std::future < T$ > fut =  $std::async(f, ...);$ 

 $std::future  $\top$  but = std::async(std::lauench::async, f, ...);$ 

 $std::future < T$ > fut =  $std::async$  $(\text{std}::\text{launch}::\text{async}$  | std::launch:: deferred, f, ...);

#### Transformed Code

```
std::future < T> fut = fibertures :: async (f, \ldots);
```
<span id="page-27-0"></span> $QQ$ 

# Synchronization Transformations

- Need to prevent synchronization operations from blocking
- While future is not ready, yield current fiber and look for more work
- <span id="page-28-0"></span>No worker thread is ever blocked unless there is no work to be done

# Task Scheduling with Yield-loops

- Worker threads should perform useful work when available
- Want to avoid staying in the yield-loop waiting for a future to become unblocked
- libfib scheduler prioritizes doing local work over stealing
- Problem: A worker thread that generates a yield-loop never steals
- <span id="page-29-0"></span>• Solution: Modified libfib scheduler to prioritize stealing work

# get() Transformation

#### Source Code

 $val = fut.get()$ ;

#### Transformed Code

```
while (fut.wait_for(std::chrono::seconds(0))
        != std :: future_status :: ready ) {
  worker :: current () . yield () ;
}
  val = fut.get();
```
<span id="page-30-0"></span> $QQ$ 

# wait() transformation.

#### Source Code

 $fut$ . wait $()$ ;

#### Transformed Code

```
while (fut.wait_for(std::chrono::seconds(0))
       != std::future_status::ready) {
  worker :: current () . yield () ;
}
```
 $\leftarrow$ 

<span id="page-31-0"></span> $299$ 

#### wait for() transformation.

Source Code

```
future_status status = fut . wait_for ( duration ) ;
```
Transformed Code

```
future_status status = future_status :: ready ;
{ auto start = high_resolution_clock :: now () ;
  while (fut.wait_for(std::chrono::seconds(0))
          != future_status :: ready ) {
    if (high_resolution_clock::now() - start > duration) {
      status = future_status :: timeout ; break ;
    }
    worker :: current () . yield () ;
 } }
```
<span id="page-32-0"></span> $\curvearrowright$ 

# wait until() Transformation

Source Code

```
future_status status = fut . wait_until ( time_point ) ;
```
#### Transformed Code

```
future_status status = std :: future_status :: ready ;
while (int \text{ wait_for} (std::chrono::seconds (0))!= future_status :: ready ) {
  if (time\_point::clock::now() \geq time\_point) {
    status = future_status :: timeout ;
    break ;
  }
  worker :: current () . yield () ;
}
```
<span id="page-33-0"></span> $\curvearrowright$ 

# Handling Return Values

Three cases:

- If the return value is assigned to a variable in the source code, do the same in the transformed code
- If the return value of a synchronization operation is unused, omit the assignment
- <span id="page-34-0"></span>If the return value is used in a temporary expression, introduce a new variable with an unused name

<span id="page-35-0"></span>[Our Approach: Fibertures](#page-35-0)

### Transformation Example: Source Program

```
# include <future >
int f(); // Some lengthy computation
int main () {
  // Spawn a new thread to compute f().
  std::future<int> fut = std::async(std::launch::async, f);
  // Wait for the spawned thread to finish .
 fut.wait():
  return 0;
}
```
[Our Approach: Fibertures](#page-36-0)

# Transformation Example: Transformed Program

```
# include <future >
# include " fibertures .h"
int f(); // Some lengthy computation
int main () {
  // Spawn 8 worker threads .
  worker :: spawn_workers (8) ;
  // Spawn a new fiber to compute f().
  std::future<int>int> fut = fibertures::async(f);
  // Wait for the spawned fiber to finish .
  while (fut \cdot wait \ for (std::chrono::seconds (0))!= std :: future_status :: ready ) {
    worker :: current () . yield () ;
  }
  return 0;
}
```
<span id="page-36-0"></span> $QQ$ 

4 日下

∢母

活

<span id="page-37-0"></span> $299$ 

### Micro-benchmark: Task Creation Overhead

Measure the cost of std::thread and libfib fiber creation

```
constexpr int nthreads = 100000;
for (int i = 0; i < nthreads; ++i) {
  std :: thread {[] {}}. detach () ;
}
```

```
constexpr int nthreads = 100000;
for (int i = 0; i < nthreads; ++i) {
  worker :: current() . new_fileer ([] (size_t) {}, 0);}
```
# Experimental Setup

All performance results obtained on Intel Ivy Bridge architecture

- 8 GB of memory
- Intel Core i7-3770K processor
- Four cores and eight hardware threads
- <span id="page-39-0"></span>**•** Default optimization level

# Task Creation Time for STL Threads and libfib Fibers

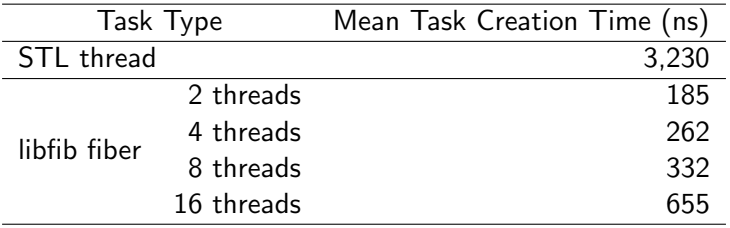

 $\leftarrow$ 

<span id="page-40-0"></span> $QQ$ 

# Micro-benchmark: Parallel Recursive Fibonacci Function

- Creates an extremely large number of asynchronous tasks
- Not a realistic problem
- <span id="page-41-0"></span>• Good stress test for parallel runtime systems

# Time to Compute the  $N^{th}$  Fibonacci Number using STL and Fibertures, Log Scale

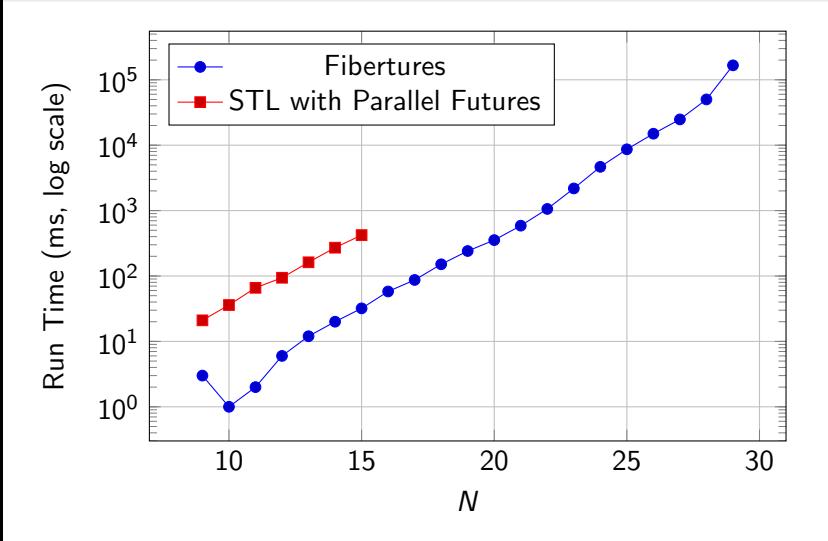

<span id="page-42-0"></span>つひひ

# <span id="page-43-0"></span>[Case Study: Local Sequence Alignment using](#page-43-0) [Smith-Waterman](#page-43-0)

# Local Sequence Alignment using Smith-Waterman

- Identifies the maximally homologous subsequences between two input gene sequences
- Constructs a rectangular scoring matrix
- Non-border cells computed as a function of left, upper-left, and upper neighbors
- <span id="page-44-0"></span>• High degree of ideal parallelism

# Smith-Waterman Inter-cell Data Dependence Graph

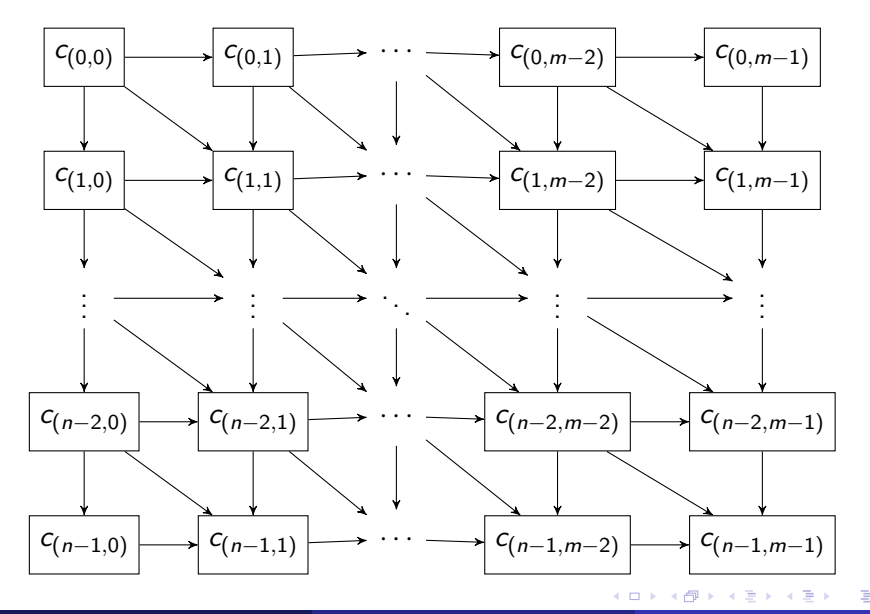

<span id="page-45-0"></span> $298$ 

# Execution Times of Smith-Waterman by Runtime System

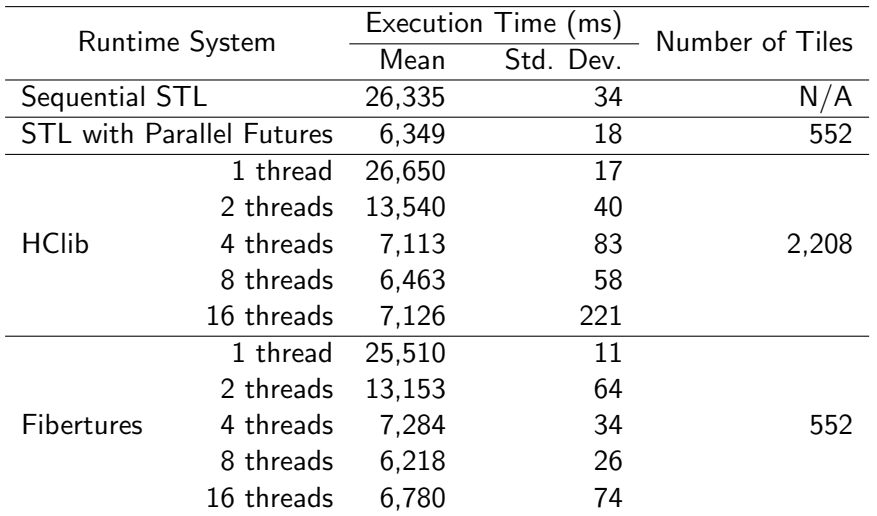

<span id="page-46-0"></span> $2Q$ 

[Case Study: Local Sequence Alignment using Smith-Waterman](#page-47-0)

# Execution times of Smith-Waterman by Runtime System, 2,208 tiles

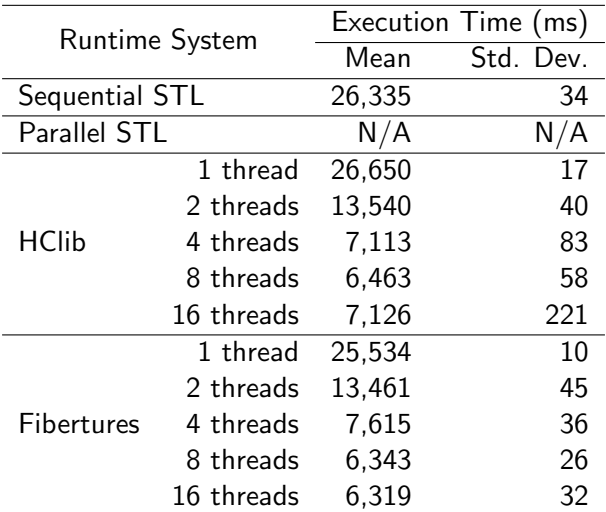

4 D F

<span id="page-47-0"></span> $299$ 

# [Related Work](#page-48-0)

**← ロ ▶ → イ 同** 

 $\sim$ ×. э × ∍ 活

<span id="page-48-0"></span> $299$ 

# Qthreads (<http://www.cs.sandia.gov/qthreads/>)

- Provides support for lightweight tasks in C, comparable to fibers
- Support the use of full/empty bits (FEBs) for synchronization
- <span id="page-49-0"></span>Does not support futures but could be used as a building block for futures

Folly Futures ([https://github.com/facebook/folly/](https://github.com/facebook/folly/tree/master/folly/futures) [tree/master/folly/futures](https://github.com/facebook/folly/tree/master/folly/futures))

- Promise and future library for  $C++11$
- Supports callback chaining with then() and onError()
- $\bullet$  The C++ standard does not currently support callback chaining; however, the Concurrency TS does support chaining
- Different API from <future>
- **•** Requires user-specified Executor for async tasks
- <span id="page-50-0"></span>Offers more control over execution policy but requires more manual effort

<span id="page-51-0"></span>[Related Work](#page-51-0)

Boost Fiber ([http://www.boost.org/doc/libs/1\\_64\\_](http://www.boost.org/doc/libs/1_64_0/libs/fiber/doc/html/fiber/overview.html) [0/libs/fiber/doc/html/fiber/overview.html](http://www.boost.org/doc/libs/1_64_0/libs/fiber/doc/html/fiber/overview.html))

- A fiber runtime that supports futures
- Future synchronization does not block the worker thread
- Different future type from std::future, but APIs are similar
- User can specify scheduler (defaults to round-robin)
- Provides moderate level of compatibility with existing STL-only code

# HPX (<https://github.com/STEllAR-GROUP/hpx>)

- Distributed and intra-node parallel runtime library for  $C++$
- High level of compatibility with STL and Boost
- Extends futures with continuation chaining and locality awareness
- <span id="page-52-0"></span>• Relatively easy to translate existing code to HPX

# [Conclusions and Future Work](#page-53-0)

4 日下

э

<span id="page-53-0"></span> $299$ 

# **Conclusions**

- $\bullet$  C++ must support expressive and efficient means of expressing parallelism
- $\bullet$   $C++$  futures confer programmability and safety benefits but can have significant performance drawbacks
- Drawbacks particularly apparent in applications requiring large numbers of async tasks
- Third-party libraries using compiler transformations and/or a runtime scheduler can effectively solve these problems
- <span id="page-54-0"></span>We implemented Fibertures to improve the performance of parallel futures in  $C++$  through use of fibers
	- Performs well compared to the STL and other futures libraries in some benchmarks
	- Easy transition from STL to Fibertures due to matching APIs and source-to-source transformations

# Future Work

- Fix libfib to support compilation under higher optimization levels and reevaluate performance of libraries
- Integrate dependences directly into fibers
- Automate source-to-source transformations using a compiler tool such as LibTooling
- <span id="page-55-0"></span>Explore ways to infer the best stack size automatically, perhaps per call rather than per program

## Acknowledgments

- Vivek Sarkar
- **Dan Wallach and Corky Cartwright**
- <span id="page-56-0"></span>The Habanero Extreme Scale Software Research Group
	- Special thanks to Max Grossman, Akihiro Hayashi, Jun Shirako, Nick Vrvilo, and Jisheng Zhao